Date de création : 09/03/22 Date de Mise à Jour : 09/03/22 Version v21.0

Cette table permet de créer les villes non présentes dans Atys ou de modifier des codes postaux.

Fichier -> Tables de référence -> Codes postaux

## **Identification**

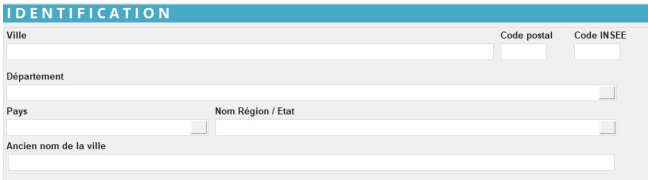

**Ville**

Nom de la ville ou de la commune (50 caractères alphanumériques maximum).

- **Code postal** Renseigner le code postal relatif à la ville.
- **Code INSEE** Renseigner le code INSEE relatif à la ville.

Il est important de renseigner le code INSEE car l'état 1 de la déclaration France Agrimer est basé sur ce code commune

- **Département/Pays** Sélectionner le département et le pays relatifs à la commune.
- **Nom Région / Etat** Renseigner la région ou l'état, pour les pays avec états ou régions.
- **Ancien nom de la ville** En cas de changement de nom dela commune, renseigner l'ancien nom.

From:

<https://wiki.atys.analys-informatique.com/> - **Wiki Atys**

Permanent link: **[https://wiki.atys.analys-informatique.com/doku.php?id=wiki:docs\\_en\\_cours:codes\\_postaux](https://wiki.atys.analys-informatique.com/doku.php?id=wiki:docs_en_cours:codes_postaux)**

Last update: **2022/03/09 17:03**